# **Terminating the Global Swap Pool under UTM**

This document describes the ways in which a Natural global swap pool can be terminated under UTM.

The following topics are covered:

- [Termination Using Console Commands](#page-0-0)
- [Abnormal Termination with Dump](#page-0-1)
- [Termination by Program](#page-0-2)

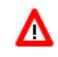

#### **Warning:**

**Before the swap pool is terminated, the Natural under UTM application that uses it must be terminated.**

### <span id="page-0-0"></span>**Termination Using Console Commands**

**To terminate the global swap pool normally** 

1. Issue the console command:

/INTRtsn,STOP

2. or issue the console command:

/INTRtsn,END

### <span id="page-0-1"></span>**Abnormal Termination with Dump**

 **To terminate the global swap pool abnormally, producing a dump**

• Issue the console command:

/INTRtsn,DUMP

The swap pool is terminated abnormally and a dump is produced.

## <span id="page-0-2"></span>**Termination by Program**

 **To terminate the global swap pool normally, using the program CMPEND**

• Issue the following command:

```
/SYSFILE SYSDTA=(SYSCMD)
/EXEC (CMPEND,NAT230,MOD) name
```